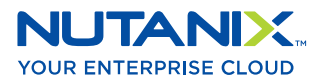

# **NUTANIX WORLDWIDE** Guía del soporte

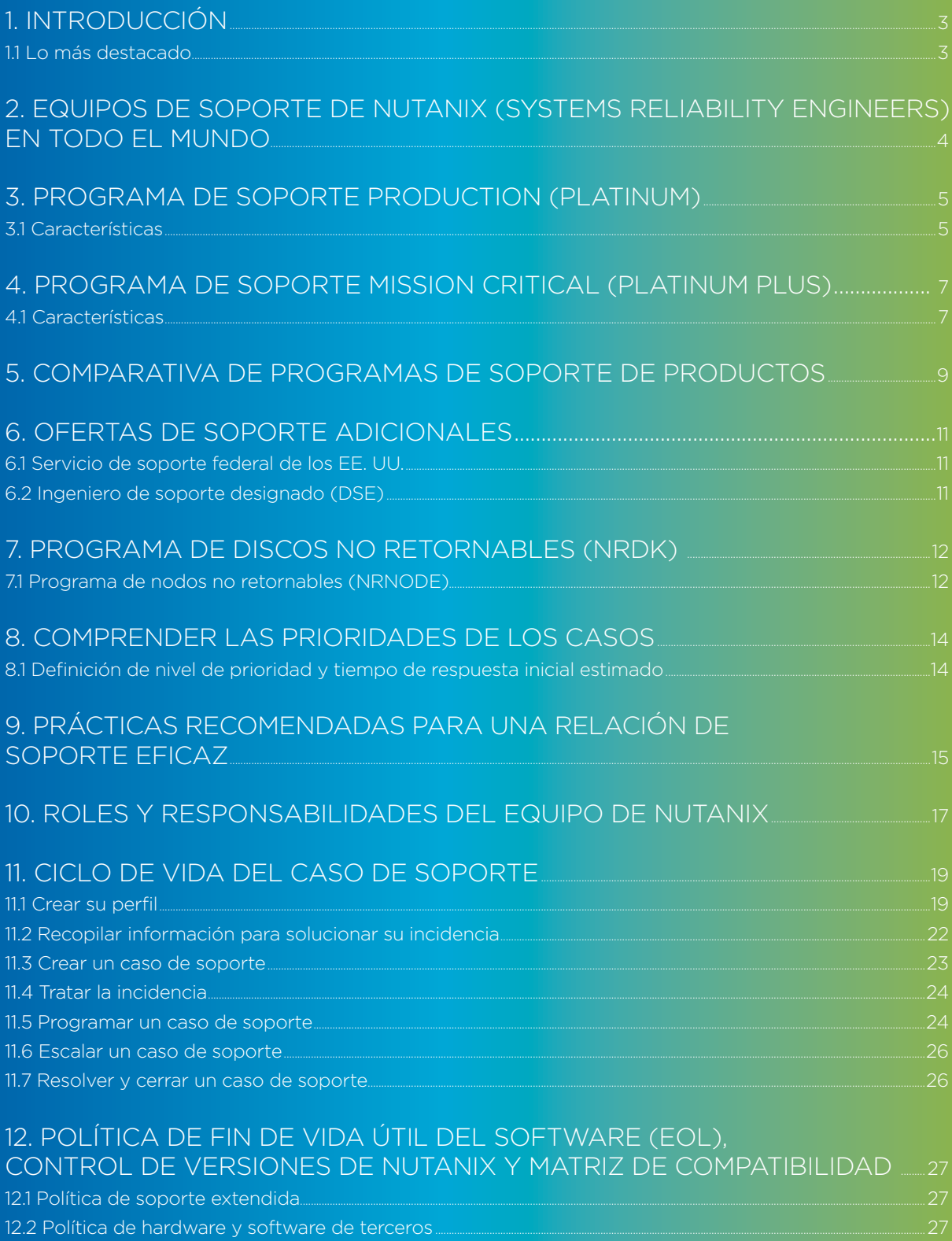

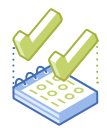

### 1. INTRODUCCIÓN

Gracias por elegir los productos y las ofertas de soporte de Nutanix. El Soporte mundial de Nutanix ofrece programas de alto nivel que satisfarán las necesidades tecnológicas de su empresa. Como agradecimiento a la inversión que ha realizado en nuestros productos, nos gustaría complementarla con un soporte de calidad y altamente comprometido que garantice su éxito.

Su negocio es de gran valor para nosotros y, como parte de nuestro compromiso, hemos creado esta Guía del Programa de Soporte para responder a sus preguntas sobre nuestras ofertas y características de servicios de soporte.

#### 1.1 Lo más destacado

- Presencia en todo el mundo con centros de soporte en Estados Unidos (Costa Este: Durham, NC; Costa Oeste: San Jose, CA), Sídney-AU, Pekín-CN, Tokio-JP, Ciudad de México-MX, Ámsterdam-NL, Bangalore-IN y Pune-IN
- Expertos destacados en tecnología como VCP, vExperts, CCIEs, MSFT, Linux y Nutanix Platform Professionals, con años de experiencia en el soporte de soluciones de centros de datos
- Disponibilidad de Soporte 24x7x365, con piezas de recambio en cuatro horas, para clientes con aplicaciones críticas para el negocio
- Acceda al portal de soporte de Nutanix para obtener soporte proactivo y la información más reciente sobre nuestros productos, artículos de base de conocimiento, documentación, descargas y preguntas frecuentes
- Laboratorios de replicación de última generación en las principales zonas geográficas para una respuesta rápida y eficiente de las solicitudes

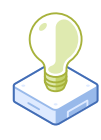

## 2. EQUIPOS DE SOPORTE DE NUTANIX (SYSTEMS RELIABILITY ENGINEERS) EN TODO EL MUNDO

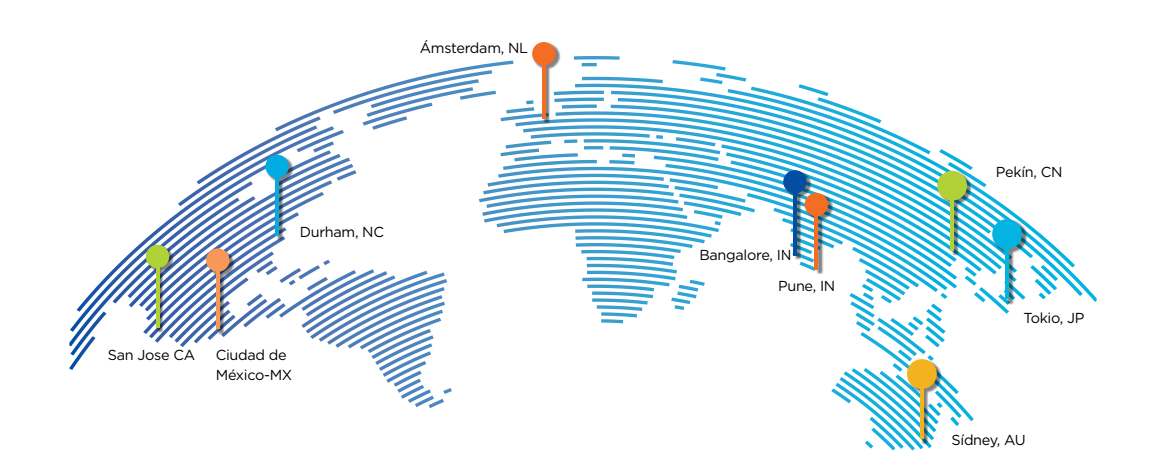

Los equipos de SRE (Systems Reliability Engineers) de Nutanix están ubicados en Australia, Japón, China e India (Bangalore y Pune), Países Bajos, México (Ciudad de México) y Estados Unidos (Costa Este: Durham, Carolina del Norte; Costa Oeste: San José, CA). Nutanix utiliza el modelo de soporte "Follow the Sun" para ayudar a los clientes las 24 horas del día, los 7 días de la semana, los 365 días del año.

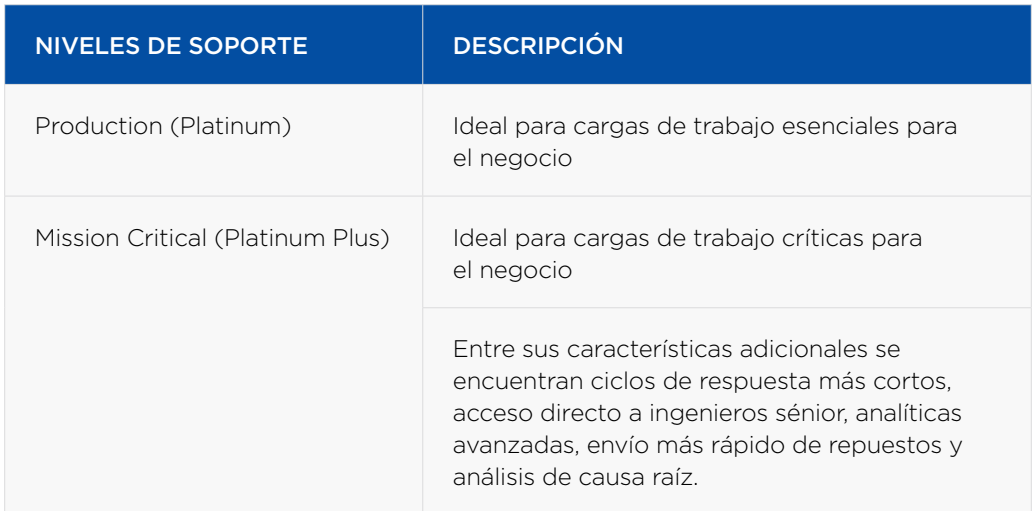

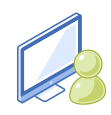

## 3. PROGRAMA DE SOPORTE PRODUCTION (PLATINUM)

El programa de soporte Production de Nutanix está diseñado para empresas medianas y grandes que tengan operaciones comerciales esenciales 24x7. El plan de servicio de producción da derecho a los clientes a tener acceso durante las 24 horas al personal de soporte, una atención prioritaria de llamadas y casos, y servicio de reparación in situ, al siguiente día hábil, del dispositivo Nutanix. Este programa está disponible como un paquete de 1 a 5 años.

#### 3.1 Características

- Soporte telefónico y web 24x7: Los ingenieros de Soporte (SREs) de Nutanix pueden responder preguntas técnicas y ayudar con el funcionamiento del equipo las 24 horas del día. Los números locales de cada país están disponibles en: [https://www.nutanix.](https://www.nutanix.com/support-services/product-support/support-phone-numbers) [com/support-services/product-support/support-phone-numbers](https://www.nutanix.com/support-services/product-support/support-phone-numbers)
- Gestión de llamadas prioritarias: Las llamadas de los clientes a Nutanix reciben el tratamiento de prioritarias y son atendidas por el primer ingeniero de soporte disponible.
- Plan de suscripción de software: El cliente tiene derecho a todas las versiones del software publicado, incluidas las correcciones de errores, parches y versiones principales emitidas durante el período de vigencia del contrato de soporte. Tenga en cuenta que las funciones adicionales implementadas en las nuevas versiones pueden requerir la adquisición de una licencia adicional para usar la nueva función. Los clientes con una suscripción de software vigente recibirán alertas sobre nuevos lanzamientos y podrán descargarlos desde una ubicación proporcionada por el soporte de Nutanix. Por favor, consulte la sección "Software End of Life (EOL) Policy" (páginas 27-28) para obtener más detalles. También puede encontrar las políticas actuales de hardware y software en nuestra web [https://www.nutanix.com/support-services/product-support/](https://www.nutanix.com/support-services/product-support/policies) [policies](https://www.nutanix.com/support-services/product-support/policies)
- Alertas y Monitorización Pulse: Un sistema de alerta automatizado envía informes regulares de estado del sistema; así como alertas; cuando se producen eventos críticos del sistema al Soporte de Nutanix. Los ingenieros de Soporte de Nutanix usan la información de estas notificaciones para responder y prevenir posibles problemas o para resolver rápidamente los ya identificados. Tras confirmarse el fallo de un componente de hardware, Nutanix envía un repuesto y un técnico de servicio para remediarlo. Para obtener más información sobre Pulse y cómo funciona la Monitorización de alertas, visite nuestro sitio en[: http://go.nutanix.com/rs/nutanix/](http://go.nutanix.com/rs/nutanix/images/pulse-datasheet.pdf) [images/pulse-datasheet.pdf](http://go.nutanix.com/rs/nutanix/images/pulse-datasheet.pdf)

La Monitorización de Pulse identifica de manera proactiva eventos tales como:

- Fallo de disco
- Fallo del ventilador
- Fallo del módulo de fuente de alimentación
- Eventos de software
- Problemas de temperatura
- Soporte de repuestos y planificación logística integrada. Siguiente día hábil (8.00- 17.00); Nutanix dispone de recambios en ubicaciones estratégicas en Norteamérica, EMEA y Asia.
- Recursos en línea: El portal web de Soporte de Nutanix ofrece una amplia documentación del producto, acceso a software, parches, base de conocimiento, capacidades de búsqueda sin precedentes y otra información de interés. Los clientes pueden crear casos en cualquier momento, introduciéndolos en el sitio web de soporte en [portal.nutanix.com.](https://portal.nutanix.com/) Si necesita una cuenta de soporte, por favor, regístrese en [portal.nutanix.com.](https://portal.nutanix.com/) En caso de tener problemas con la creación de la cuenta, envíe un correo electrónico a [portal-accounts@nutanix.com.](mailto:mailto:portal-accounts%40nutanix.com?subject=) Si necesita asistencia de emergencia, póngase en contacto con nosotros mediante nuestros números locales en cada país, que puede encontrar en [https://www.nutanix.com/support-services/](https://www.nutanix.com/support-services/product-support/support-phone-numbers) [product-support/support-phone-numbers](https://www.nutanix.com/support-services/product-support/support-phone-numbers)

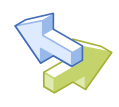

## 4. PROGRAMA DE SOPORTE MISSION CRITICAL (PLATINUM PLUS)

El Programa de Soporte Mission Critical de Nutanix está diseñado para grandes empresas que operan productos de Nutanix en un entorno crítico 24x7 y no pueden permitirse el lujo de sufrir tiempo de inactividad. El plan de servicio Mission Critical da derecho a los clientes a llamadas prioritarias y gestión de casos las 24 horas del día, acceso directo a ingenieros sénior y a servicio de partes in situ en menos de 4 horas. Este programa está disponible como un paquete de 1 a 5 años.

#### 4.1 Características

- Soporte telefónico y web 24x7: Los ingenieros de soporte (SRE) de Nutanix pueden responder preguntas técnicas y ayudar con el funcionamiento del equipo las 24 horas del día. Los números locales de cada país están disponibles en [https://www.nutanix.](https://www.nutanix.com/support-services/product-support/support-phone-numbers) [com/support-services/product-support/support-phone-numbers](https://www.nutanix.com/support-services/product-support/support-phone-numbers)
- Gestión de llamadas prioritaria: Las llamadas de los clientes a Nutanix tienen alta prioridad y son gestionadas por el primer ingeniero disponible. Los tiempos de respuesta SLA son dos veces mas rápidos que en cualquier otro nivel de servicio. Es mas, este nivel de servicio, asegura el acceso garantizado a ingenieros senior.
- Entrega de repuestos en menos de 4 horas: Cuando se requiera servicio de hardware in situ, Nutanix enviará personal de servicio autorizado a la ubicación del cliente para volver a poner el equipo operativo. Los técnicos estarán in situ en menos de 4 horas después de que Nutanix haya diagnosticado el componente defectuoso. Este servicio estará disponible 24x7x365 días del año. Los clientes que prefieran no esperar la reparación in situ pueden comprar un kit de repuestos, que incluye componentes que se considera es probable necesiten reemplazo.
- Plan de suscripción de software: El cliente tiene derecho a todas las versiones del software publicado, incluidas las correcciones de errores, parches y versiones principales emitidas durante el período de vigencia del contrato de soporte. Tenga en cuenta que las funciones adicionales implementadas en las nuevas versiones pueden requerir la adquisición de una licencia adicional para usar la nueva función. Los clientes con una suscripción de software vigente recibirán alertas sobre nuevos lanzamientos y podrán descargarlos desde una ubicación proporcionada por el soporte de Nutanix. Por favor, consulte la sección "Software End of Life (EOL) Policy" (páginas 27-28) para obtener más detalles. También puede encontrar las políticas actuales de hardware y software en nuestra web [https://www.nutanix.com/support-services/product-support/](https://www.nutanix.com/support-services/product-support/policies) [policies](https://www.nutanix.com/support-services/product-support/policies)

• Alertas y monitorización Pulse: Un sistema de alerta automatizado envía al soporte de Nutanix informes regulares de estado del sistema así como alertas cuando se producen eventos críticos del sistema. Los ingenieros de soporte de Nutanix usan la información de estas notificaciones para responder y prevenir posibles problemas o para resolver rápidamente los ya identificados. Tras confirmarse el fallo de un componente de hardware, Nutanix envía un repuesto y un técnico de servicio para remediarlo. Para obtener más información sobre Pulse y cómo funciona la monitorización de alertas, visite nuestro sitio en: [http://go.nutanix.com/rs/nutanix/](http://go.nutanix.com/rs/nutanix/images/pulse-datasheet.pdf) [images/pulse-datasheet.pdf](http://go.nutanix.com/rs/nutanix/images/pulse-datasheet.pdf)

La Monitorización de Pulse identifica de manera proactiva eventos tales como:

- Fallo de disco
- Fallo del ventilador
- Fallo del módulo de fuente de alimentación
- Eventos de software
- Problemas de temperatura
- Soporte de repuestos y planificación logística integrada. Para la resolución oportuna del problema, las existencias de Nutanix se encuentran en ubicaciones estratégicas en Norteamérica, EMEA y Asia.
- Recursos en línea. El portal web de Soporte de Nutanix ofrece una amplia documentación del producto, acceso a software, parches, base de conocimiento, capacidades de búsqueda sin precedentes y otra información útil. Los clientes pueden crear casos en cualquier momento, introduciéndolos en el sitio web de soporte en [portal.nutanix.](https://portal.nutanix.com/) [com.](https://portal.nutanix.com/) Si necesita una cuenta de soporte, por favor, regístrese en [portal.nutanix.com](https://portal.nutanix.com/). En caso de tener problemas con la creación de la cuenta, envíe un correo electrónico a [portal-accounts@nutanix.com](mailto:mailto:portal-accounts%40nutanix.com?subject=). Si necesita asistencia de emergencia, póngase en contacto con nosotros mediante nuestros números locales en cada país, que puede encontrar en [https://www.nutanix.com/support-services/product-support/support](https://www.nutanix.com/support-services/product-support/support-phone-numbers)[phone-numbers/.](https://www.nutanix.com/support-services/product-support/support-phone-numbers)

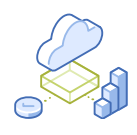

## 5. COMPARATIVA DE PROGRAMAS DE SOPORTE DE PRODUCTO

#### Soporte de software

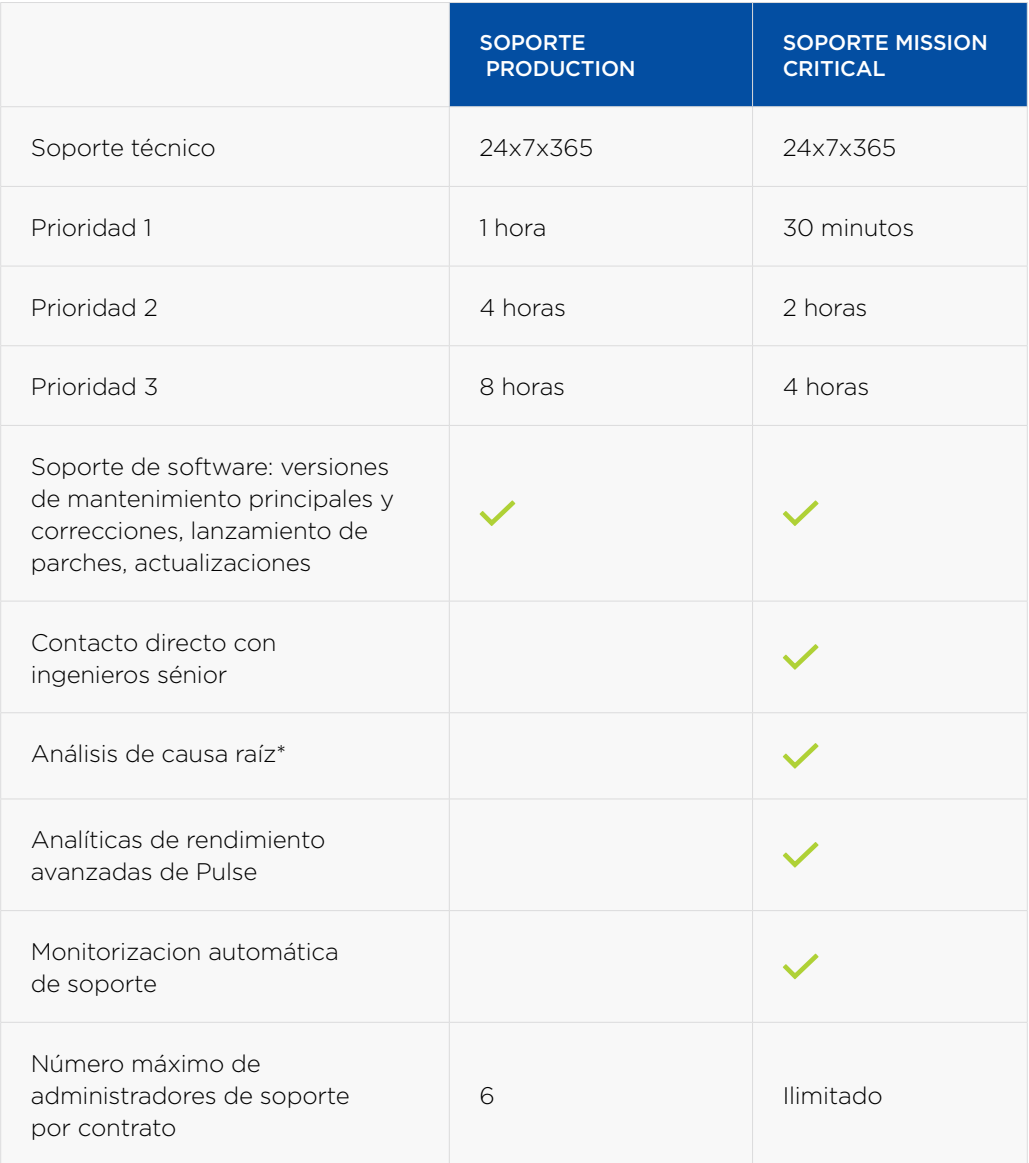

\* En caso de que haya un incidente que afecte a la disponibilidad del sistema, y a solicitud del cliente, proporcionaremos un análisis de causa raíz para las solicitudes de soporte de Prioridad 1

#### Soporte de servicios en la nube

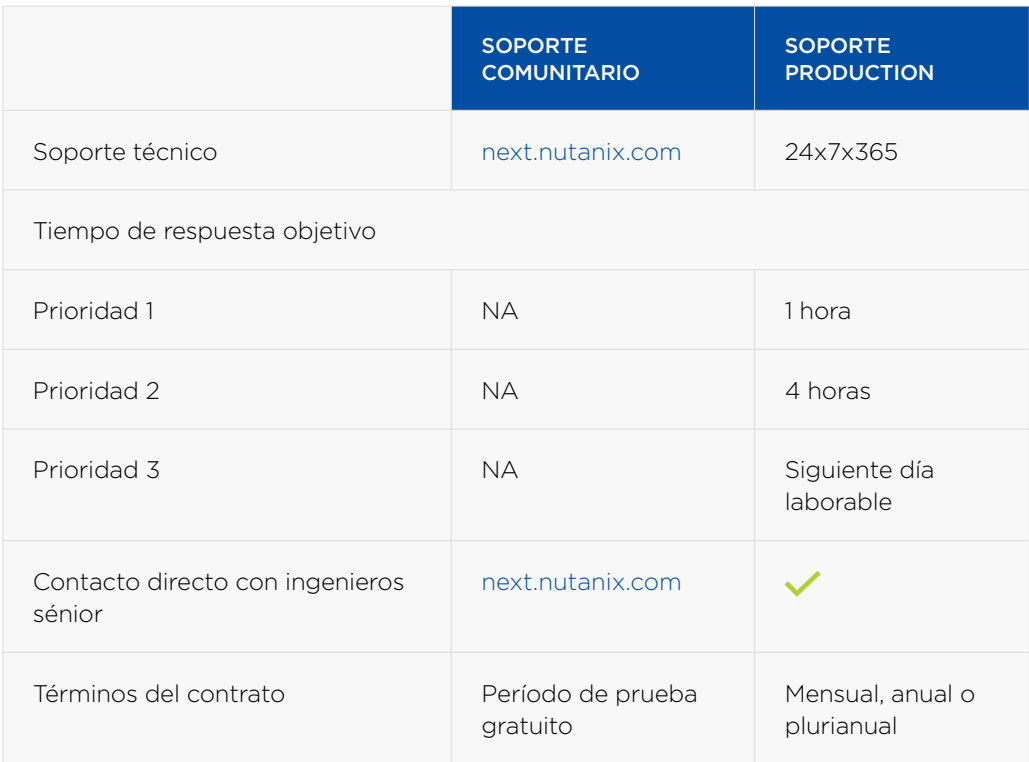

Al comprar el software Nutanix Enterprise Cloud OS, los clientes tienen la opción de comprar también dispositivos hardware Nutanix NX o seleccionar una plataforma de hardware validada directamente de proveedores externos.

#### SOPORTE DE HARDWARE PARA NUTANIX NX

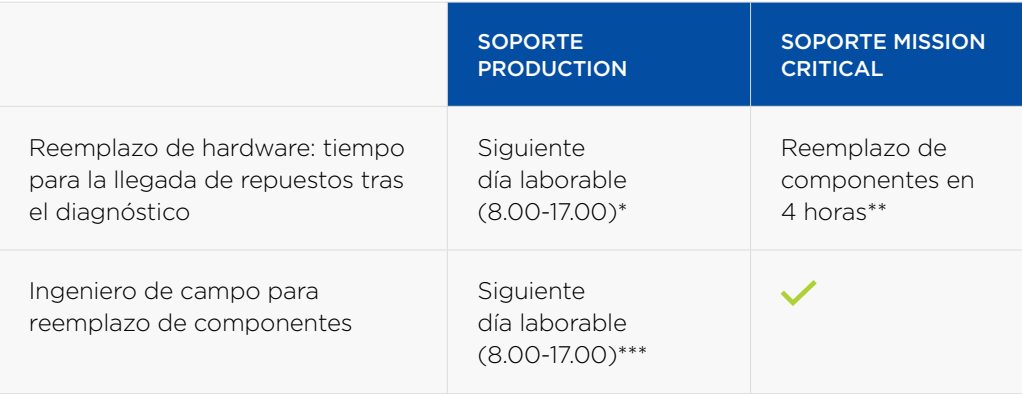

\* La descripción completa de la entrega durante el siguiente día laborable por región se puede encontrar en [https://www.nutanix.](https://www.nutanix.com/support-services/product-support/faqs/) [com/support-services/product-support/faqs/](https://www.nutanix.com/support-services/product-support/faqs/)

<sup>\*\*</sup> Garantía de llegada en 4 horas no disponible en todas las ubicaciones

<sup>\*\*\*</sup> El servicio fuera del horario habitual está disponible para la venta como un complemento al Soporte Production. Detalles: [https://www.nutanix.com/support-services/product-support/faqs/](https://www.nutanix.com/support-services/product-support/faqs)

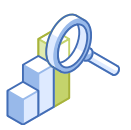

## 6. OFERTAS ADICIONALES DE SOPORTE

### 6.1 Servicio de soporte federal de los EE.UU.

Servicios de asistencia diseñados específicamente para agencias federales de EE. UU., sus proveedores de servicios, integradores de sistemas y contratistas federales para cumplir con los requisitos únicos del Gobierno de los Estados Unidos. Para obtener detalles completos, visite: [https://www.nutanix.com/content/dam/nutanix/resources/](https://www.nutanix.com/content/dam/nutanix/resources/support/federal-support-service.pdf) [support/federal-support-service.pdf](https://www.nutanix.com/content/dam/nutanix/resources/support/federal-support-service.pdf) 

### 6.2 Ingeniero de soporte designado (DSE)

El servicio de Ingeniero de Soporte Designado (Designated Support Engineer - DSE) de Nutanix es una oferta de soporte de valor añadido que le ofrecerá soporte personalizado cuando necesite acceso directo y prioritario a un experto técnico sénior y con conocimiento de su entorno concreto de TI. El DSE se encuentra respaldado por una galardonada organización de soporte que ha recibido un Net Promoter Score (NPS) superior a 90 en los últimos seis años. El DSE es uno de los activos más valiosos para sumar a su solución de soporte, ya que ayudará a su empresa a:

- Minimizar el impacto de problemas críticos al ejecutar cargas de trabajo esenciales con tecnología de Nutanix
- Mejorar la disponibilidad del sistema al proporcionar orientación de las lecciones aprendidas y ayudar de manera proactiva con las actualizaciones y mejoras de software
- Reducir el tiempo de resolución al integrarse, de manera personalizada, con su equipo de operaciones

Su DSE ha sido elegido por la galardonada organización de soporte de Nutanix, y asignado para centrarse en su solución Nutanix. Aportará un conocimiento profundo del producto, actuando como una extensión de su equipo de operaciones y soportando todo el stack de Nutanix: todas las características y funcionalidades de Nutanix, hipervisor (es), procesamiento, almacenamiento y redes.

Para obtener más detalles, visite: [https://www.nutanix.com/content/dam/nutanix/](https://www.nutanix.com/content/dam/nutanix/resources/support/nutanix-designated-support-engineer-service.pdf) [resources/support/nutanix-designated-support-engineer-service.pdf](https://www.nutanix.com/content/dam/nutanix/resources/support/nutanix-designated-support-engineer-service.pdf)

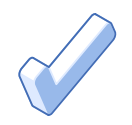

## 7. PROGRAMA DE DISCOS NO RETORNABLES (NRDK)

La opción de soporte NRDK de Nutanix está disponible para clientes que necesitan conservar sus discos duros defectuosos (HDD o SSD) que requieren sustitución, para satisfacer la normativa de cumplimiento de protección de datos.

El programa NRDK es un complemento opcional para los paquetes de soporte existentes. Se aplica a todos los modelos existentes del producto Nutanix. Los clientes son responsables de eliminar las unidades de disco duro sustituidas según sus propios requisitos de cumplimiento de seguridad de datos y otras leyes aplicables.

#### Términos del servicio:

- La opción NRDK solo está disponible para su adquisición junto con uno de los programas de soporte de Nutanix
- El Soporte de unidad de disco duro no retornable (NRDK) se puede adquirir como complemento opcional de uno a cinco años de uno de los programas de Soporte de Nutanix, y está disponible para todos los modelos de productos Nutanix.
- NRDK debe adquirirse para todas las unidades (SSD, HDD, NVMe) en la configuración de un equipo
- NRDK debe adquirirse en el momento de la compra del equipo.
- NRDK debe adquirirse por el mismo plazo que el equipo.

Tenga en cuenta que las opciones NRDK y NRNODE son necesarias para los clientes que deseen mantener la posesión de sus discos y nodos.

### 7.1 Programa de nodos no retornables (NRNODE)

Nutanix comprende que, cuando los nodos completos requieran reemplazo, es posible que desee mantener su nodo interno de acuerdo con sus normas de seguridad concretas. Por este motivo, le ofrecemos la opción NRNODE de Nutanix, que elimina la necesidad de que los clientes devuelvan nodos completos.

El programa NRNODE se puede agregar a sus paquetes de soporte existentes. El programa es válido para todos los modelos existentes del producto Nutanix. El cliente será el responsable de eliminar los nodos reemplazados (componentes incluidos) según sus propios requisitos de cumplimiento de la normativa de seguridad de datos y otras leyes aplicables.

#### Términos del servicio:

- La opción NRNODE solo está disponible para su adquisición junto con uno de los programas de soporte de Nutanix
- NRDK se puede adquirir con un contrato de 1-5 años y está disponible para todos los modelos de productos Nutanix.
- NRNODE puede adquirirse por nodo

Tenga en cuenta que las opciones NRDK y NRNODE serán necesarias para los clientes que deseen mantener la posesión de sus discos y nodos.

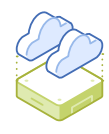

## 8. COMPRENDER LAS PRIORIDADES DE LOS CASOS

A cada problema notificado a Nutanix se le asigna una prioridad que establecerá un tiempo de respuesta inicial estimado. Los clientes deberían recibir un análisis inicial del problema de Nutanix en el plazo de tiempo indicado. Estos tiempos de respuesta no son una garantía de servicio dentro del plazo.

### 8.1 Definición de nivel de prioridad y tiempo de respuesta inicial estimado

Nutanix utilizará las siguientes pautas para evaluar problemas y proporcionar una respuesta inicial de manera oportuna en función de su nivel de prioridad:

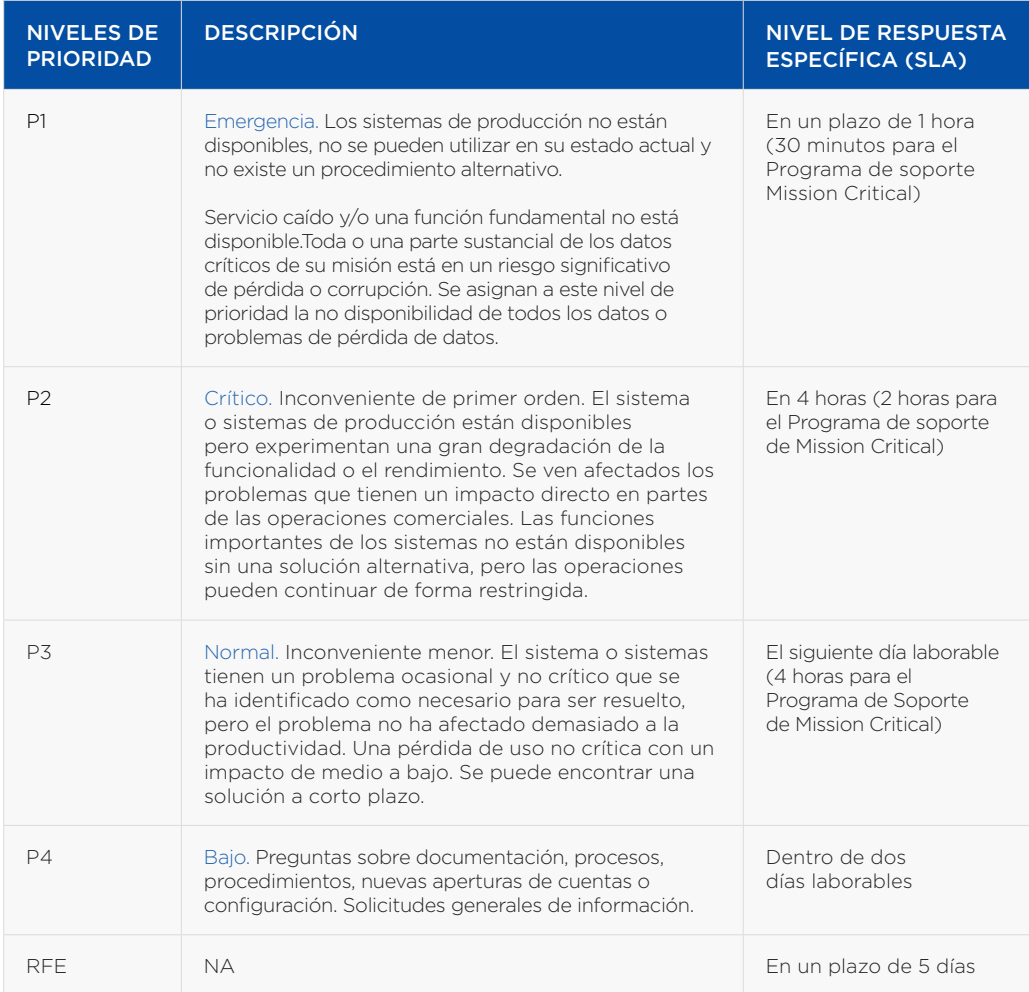

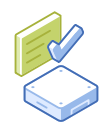

## 9. PRÁCTICAS RECOMENDADAS PARA UNA RELACIÓN DE SOPORTE EFICAZ

Basado en nuestra experiencia en el soporte a clientes de tipo empresarial con infraestructuras convergentes, nos gustaría compartir con ustedes algunas recomendaciones y las practicas recomendadas para una relación de soporte altamente eficaz.

Mantenga su perfil actualizado: Le animamos a completar y mantener actualizada su información de perfil en el portal de cliente. Esto minimiza la información requerida a la hora de procesar su caso y nos permite responder a sus solicitudes de manera rápida y efectiva.

Forme a sus administradores: Hemos descubierto que los clientes que invierten en los cursos de formación de Nutanix para sus administradores y personal de TI son mucho más eficaces a la hora de definir los síntomas de los problemas y trabajar con nosotros para resolver la cuestión subyacente. El retorno de esta inversión es casi inmediato si compara el coste de la formación con el coste del tiempo de inactividad. Nutanix nu.school le ofrece diversas rutas de aprendizaje, empezando por la certificación Platform Professional. Por favor, póngase en contacto con Nutanix Training and Certification para obtener más información e[n https://www.nutanix.com/support](https://www.nutanix.com/support-services/training-certification/)[services/training-certification/](https://www.nutanix.com/support-services/training-certification/) 

Planifique con anticipación: Antes de implementar nuestros productos, examine las notas de la versión de Nutanix y otra documentación técnica relacionada para su entorno. Lo encontrará en el portal del cliente de Nutanix. También recomendamos que defina cuidadosamente sus planes de proyecto y que incluya un tiempo de prueba adecuado y un plan de "crisis" para asegurarse de que sus administradores saben cómo comunicarse con los proveedores implicados.

Asignar los recursos apropiados: Las personas asignadas para implementar Nutanix deben tener experiencia en instalación, funcionamiento y mantenimiento del hardware. Muchos problemas de instalación son en realidad problemas con componentes y software de terceros.

Utilice la autoayuda: Las organizaciones pueden aprovechar al máximo las herramientas disponibles de autoservicio de Nutanix en el portal de Nutanix. Aquí puede encontrar documentación técnica y soluciones de base de conocimiento, debatir sobre problemas con otros administradores en el foro de discusión y consultar nuestra documentación técnica, notas técnicas y guías de compatibilidad.

Habilitar alertas y túnel de acceso remoto: En la medida en que las políticas de seguridad de su empresa lo permitan, le recomendamos el uso de la característica Pulse y alertas (e-mail home) del producto que, si está habilitada, envía todas las alertas a un sistema central de gestión de casos que notifica al personal de soporte para que responda proactivamente con acciones correctivas. El túnel de acceso remoto, si está habilitado, permite al personal de soporte iniciar sesión de forma remota a través de un túnel SSH seguro para diagnosticar proactivamente el AOS (Acropolis Operating System) y resolver cualquier alerta que pueda haber sido activada por Alertas y Pulse o por el cliente. Puede consultar las ventajas de Pulse en [http://go.nutanix.com/rs/nutanix/](http://go.nutanix.com/rs/nutanix/images/pulse-datasheet.pdf) [images/pulse-datasheet.pdf](http://go.nutanix.com/rs/nutanix/images/pulse-datasheet.pdf)

Proporcione información completa y precisa: Al igual que con cualquier proceso de resolución de problemas, una resolución precisa y oportuna depende de una información precisa y oportuna. Ante cualquier incidente, bloqueo o problema de latencia, el SRE le pedirá varios registros para correlacionar las operaciones y llegar a la causa raíz. Le agradecemos que proporcione toda la información necesaria en el momento adecuado para que podamos progresar.

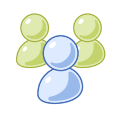

## 10. ROLES Y RESPONSABILIDADES DEL EQUIPO DE NUTANIX

Existen varios roles en la organización de Soporte mundial de Nutanix. El hecho de que comprenda con qué grupo está hablando y cuáles son sus responsabilidades ayuda enormemente a agilizar la resolución de los problemas.

Systems Reliability Engineer (SRE): Sus casos de soporte se asignan a un SRE, que es su contacto principal para ofrecer asistencia técnica y orientación. Sus responsabilidades incluyen:

- Responder a casos de soporte por teléfono y por correo electrónico
- Recrear entornos técnicos de clientes
- Investigar, identificar y resolver problemas técnicos del producto.
- Trabajar con equipos multifuncionales dentro de Nutanix para resolver problemas
- Documentar notas de casos con precisión y desarrollar soluciones para la base de conocimiento.

Responsable del servicio al cliente (CSA): Las responsabilidades del CSA incluyen:

- Proporcionar soporte de licencias y portal para productos Nutanix
- Asegurarnos de que registramos su problema (no técnico) con precisión en nuestro sistema de seguimiento de llamadas
- Establecer expectativas apropiadas con respecto a los tiempos de respuesta iniciales según su acuerdo de soporte
- Trabajar con equipos multifuncionales dentro de Nutanix para resolver problemas
- Actualizar perfiles de clientes y casos de soporte con toda la información relevante

Ingenieros de campo - Los envíos de componentes e ingenieros de campo requieren que el personal del cliente en las instalaciones firme la recepción del envío de los componentes, y garantice el acceso de los ingenieros de campo al llegar a las instalaciones. Se hace todo lo posible para garantizar que se programe la llegada del ingeniero de campo en un plazo de una hora tras la entrega del componente. Actividad del ingeniero de campo al dar servicio a las instalaciones del cliente:

- Reunirse con el contacto en el sitio, verificar que se haya recibido el componente correcto y obtener acceso al equipo.
- Llamar al SRE de Nutanix antes de realizar la reparación/reemplazo de hardware. El ingeniero de campo no realiza ninguna resolución de problemas de hardware o software y se basa en la experiencia en software del SRE remoto de Nutanix quien prepara el entorno para la sustitución del hardware.
- Confirmar con el SRE de Nutanix que el hardware ha sido reparado y se ha iniciado la restauración del sistema.
- Prepara el componente defectuoso para el envío y se lo entrega al cliente o al contacto del sitio para que lo devuelva. El ingeniero de campo no se lleva el componente del sitio. El cliente es responsable de su devolución.
- Conformidad del trabajo por el cliente.

Ingenieros de desarrollo: Este equipo es responsable del desarrollo de nuevas versiones, con nuevas características, así como el mantenimiento de las líneas de código existentes en el producto, incluidas las correcciones de errores y los lanzamientos de parches y mantenimiento

Gestión del producto: Este equipo es responsable de solicitar la implicación del cliente y buscar en las tendencias del sector para definir nuevas características de los nuevos lanzamientos. La hoja de ruta del producto puede compartirse con los clientes, bajo demanda.

Gerente de soporte: Miembros del equipo de gestión de soporte en los centros de soporte regionales de Nutanix, que actúan como gerentes de funciones y coordinan el escalado de casos o clientes cuando sea necesario.

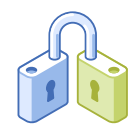

## 11. CICLO DE VIDA DEL CASO DE SOPORTE

Todos los casos de soporte, abiertos tanto a través de la web como por teléfono, recorren un mismo ciclo de vida. Las fases de este ciclo de vida de cada caso son:

- 1. Creación de perfil con número de serie de su producto
- 2. Recopilación de la información para solucionar su incidencia
- 3. Creación de un caso de soporte
- 4. Resolución del problema con el Systems Reliability Engineer (SRE), en conjunto con otras funciones de la organización de Nutanix
- 5. Programación de un caso de soporte
- 6. Escalado de un caso de soporte
- 7. Resolución y cierre del caso de soporte

#### 11.1 Crear su perfil

Si es nuevo en el soporte de Nutanix, necesitamos crear un perfil personal en nuestro portal de clientes. Para ello, visite el portal de clientes de Nutanix en [portal.nutanix.com](https://portal.nutanix.com) y haga clic en "Regístrese ahora".

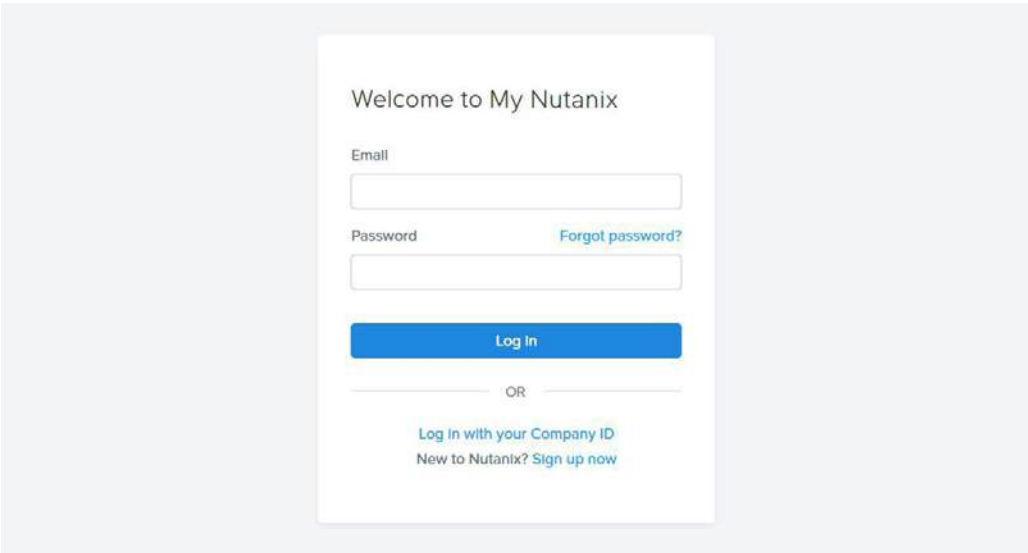

Esto lo llevará a la página siguiente, donde puede registrarse para obtener una cuenta en [my.nutanix.com](https://my.nutanix.com). Esta cuenta le permitirá acceder a diversas herramientas y recursos online proporcionados por Nutanix.

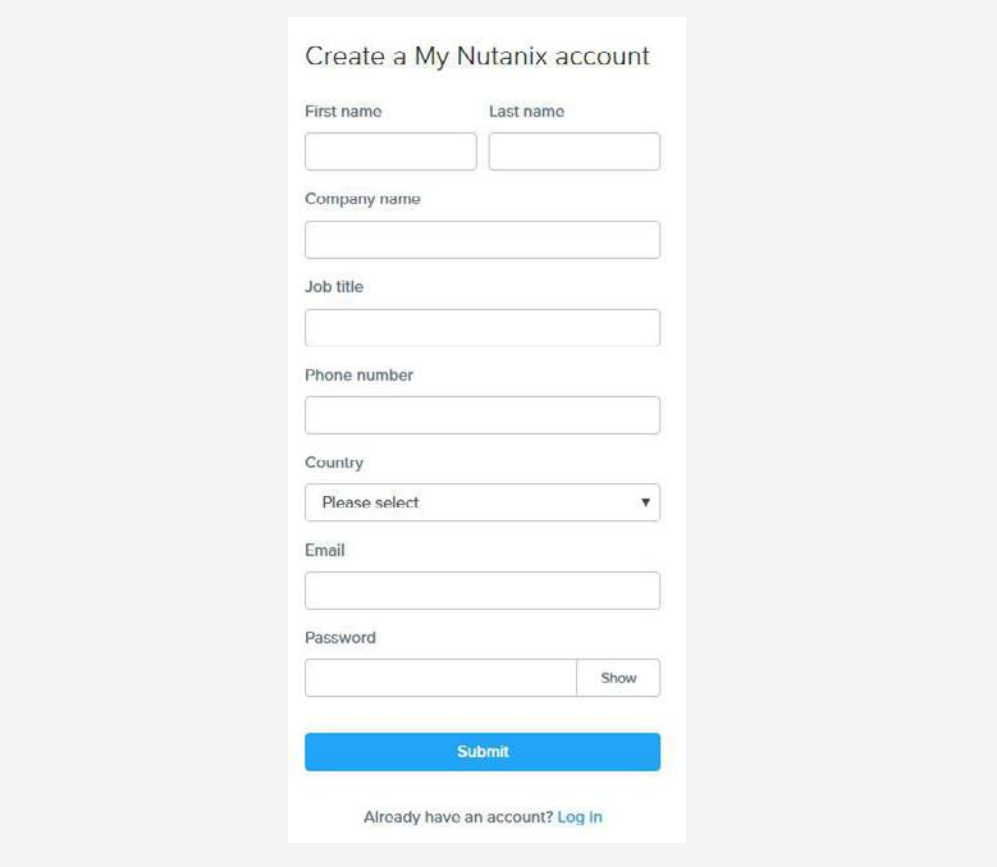

Si tiene problemas para crear su cuenta o perfil, envíe un correo electrónico a [portal](mailto:mailto:portal-accounts%40nutanix.com?subject=)[accounts@nutanix.com.](mailto:mailto:portal-accounts%40nutanix.com?subject=) Se le presentará una lista de recursos online disponibles habilitados en su nuevo perfil. Seleccione el botón "Activar" del "Portal de soporte" para completar la activación de usuario en el "Portal de soporte".

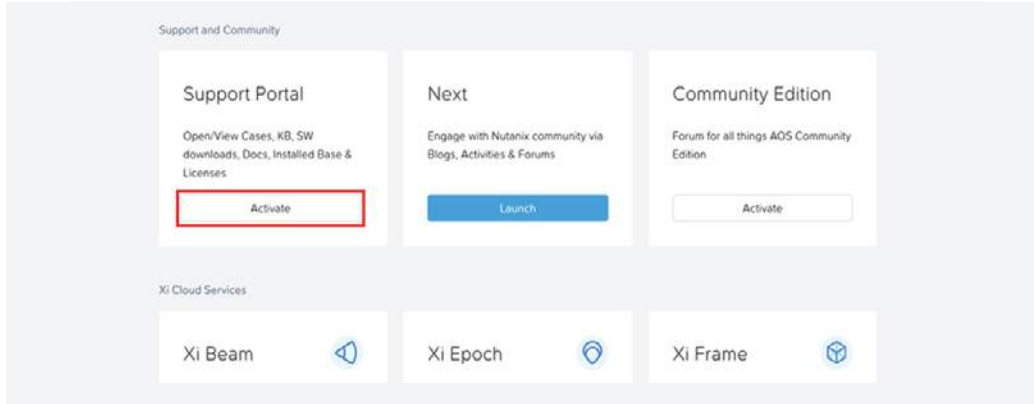

Se requiere un "Número de serie", "Identificación de registro S/W" o "Identificación de suscripción" válidos para completar el proceso de activación.

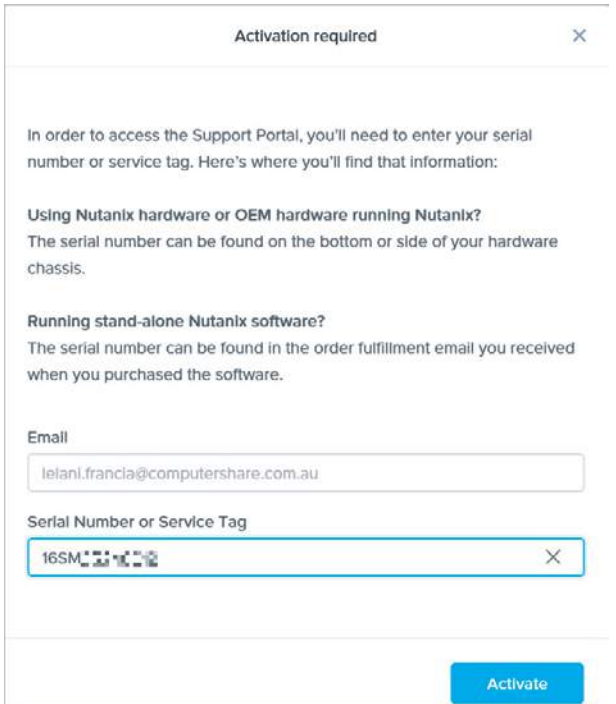

Una vez que haya iniciado sesión correctamente, se le dirigirá a la página principal. Este es un buen momento para ir a las pestañas del menú de navegación Activos > Bloques y/o Activos > Clústeres y editar la ubicación de la instalación y la información de contacto para confirmar que está actualizada. Al hacerlo, ayuda a la SRE de Nutanix que trabaja en su caso a comprender su entorno tan pronto como empieza a tratar con usted, y asegurar que cualquier pieza de repuesto sea enviada a la dirección correcta.

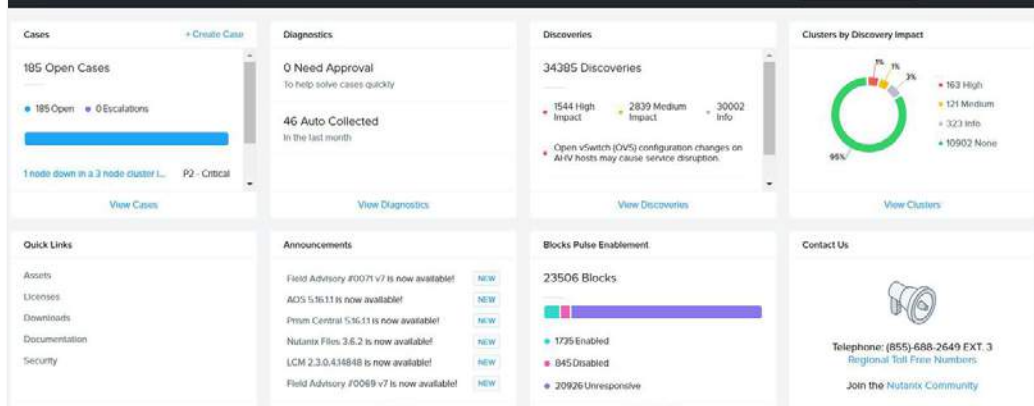

### 11.2 Recopilar información para solucionar su incidencia

La mayoría de los problemas que necesitan diagnóstico requieren la siguiente información para una resolución de problemas avanzada:

- Número de serie del sistema o ID de registro/suscripción S/W
- ID del clúster
- Versiones de software de todo el software relevante (Nutanix OS y Hypervisor)
- Momento en que el sistema mostró un problema
- Si el problema es reproducible
- Pasos dados hasta ahora en la solución del problema
- Resultados de la comprobación de Nutanix Cluster Check (NCC)
- Características de la carga de trabajo: aplicaciones en ejecución y número de máquinas virtuales por bloque

Por favor, envíe esta información al crear un caso mediante el botón Seleccionar archivos en los de la página siguiente o subiéndola al servidor FTP.

### 11.3 Crear un caso de soporte

Al abrir un caso en la web, los campos que se deben completar resultan bastante intuitivos. Los campos "Prioridad" y "Problema" tienen menús desplegables. Los campos "Tema" y campos de "Descripción del problema" que definen el problema. Por favor, describa el asunto con tanto detalle como sea posible; esto nos ayuda a determinar si hay un documento conocido que pueda ayudar inmediatamente, y si no, permite a la SRE realizar la búsqueda y la solución de problemas iniciales antes de iniciar el contacto.

Utilice el campo "Prioridad", según las definiciones anteriores en esta documentación, para que podamos garantizarle una respuesta adecuada y establecer el impacto que tiene en su entorno.

#### Por teléfono

Otra forma de creación de casos es mediante el teléfono. El número internacional principal de soporte de Nutanix es el +1-855-NUTANIX, opción 3.

Constantemente se añaden otros números locales gratuitos de otros países a la página web de soporte de Nutanix, disponibles en: [https://www.nutanix.com/support-services/](https://www.nutanix.com/support-services/product-support/support-phone-numbers) [product-support/support-phone-numbers](https://www.nutanix.com/support-services/product-support/support-phone-numbers)

Si hay un SRE disponible en el momento de su llamada, esta será gestionada directamente por él. En caso de desbordamiento, la llamada será transferida a nuestro equipo de servicio al cliente, que registrará por usted el caso de soporte. Para ello, necesitarán la información siguiente:

- Nombre de la cuenta
- Su nombre completo
- Su número de teléfono
- Su dirección de correo electrónico
- Si el problema afecta al servicio (Prioridad 1)
- Asunto del caso: <Una breve descripción del problema/síntoma>
- Descripción del caso: <Descripción detallada del problema>

#### A través del Portal de Soporte

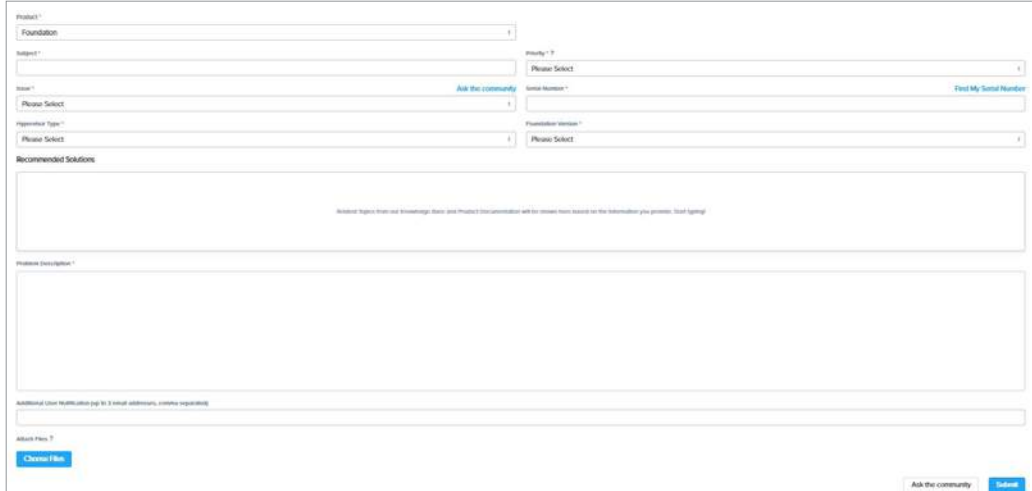

### 11.4 Tratar la incidencia

Un SRE es asignado a su caso y será la persona encargada de su incidencia hasta que acordemos mutuamente que este se puede cerrar. El SRE se pondrá en contacto con usted por correo electrónico y/o teléfono, según corresponda, durante el proceso de resolución. Usted deberá tener disponibles a las personas y recursos adecuados para trabajar con el SRE durante las horas de servicio definidas en su acuerdo de soporte. Le informaremos si necesitamos reasignar su caso para dedicar personal con distintas conocimientos o mas cercano a su zona horaria.

El SRE trabajará con usted para tratar de resolver el problema, llevando a cabo cualquier paso que sea necesario para realizar un diagnóstico completo del problema y luego encontrar una solución. Esto puede implicar:

- Pedirle más información.
- Pedirle que instale software o parches específicos
- Solicitar datos de depuración específicos de su equipo
- Intentar reproducir el problema en nuestras máquinas de prueba
- Verificar los errores de software con nuestro equipo de ingeniería
- Pedirle que implemente y pruebe sugerencias de soluciones alternativas que puedan evitar el problema
- Pedirle que involucre a su personal para ayudar a solucionar problemas
- Trabajar con usted para involucrar a los proveedores de software o hardware de terceros apropiados (si sospechamos que hay un problema en su producto).
- Puede ver el estado de su caso y añadir anotaciones a través del Portal del cliente.

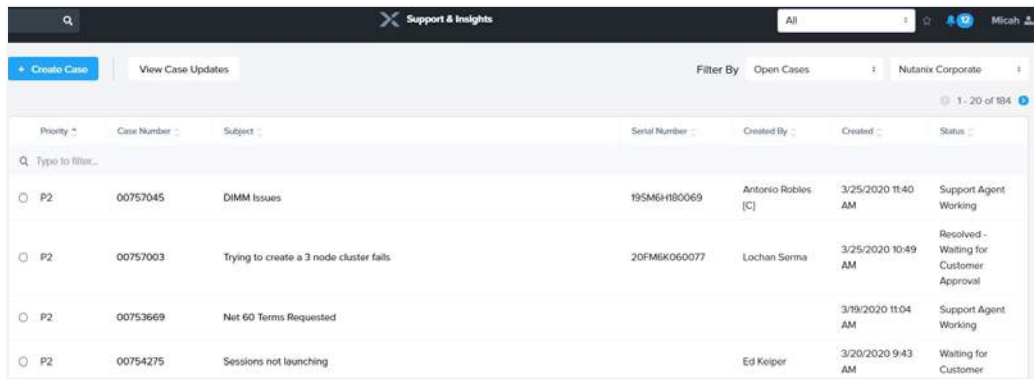

#### 11.5 Programar un caso de soporte

Para solicitar soporte en el momento más conveniente, los clientes pueden programar un horario para que el servicio de soporte de Nutanix se ponga en contacto con ellos para atender su caso. Tanto en el momento de creación del caso como en cualquier momento durante el ciclo de vida de un caso de soporte, los clientes pueden crear, ver, editar o eliminar la programación de casos, con las siguientes limitaciones:

- Se aplica a contratos Production o de nivel superior.
- La prioridad del caso debe ser P3 o inferior.
- El tiempo programado debe estar dentro de los siguientes 7 días.
- La disponibilidad del tiempo programado excluye:
	- a. Fines de semana: desde el viernes a las 15.00 hora local hasta el lunes a las 9.00 hora local.
	- b. Festivos nacionales

Para programar el soporte de un caso simplemente navegue hasta Portal de soporte y seleccione > Editar, a continuación, seleccione "Horario de programación". Elija la fecha deseada y su zona horaria local para programar la gestión del caso.

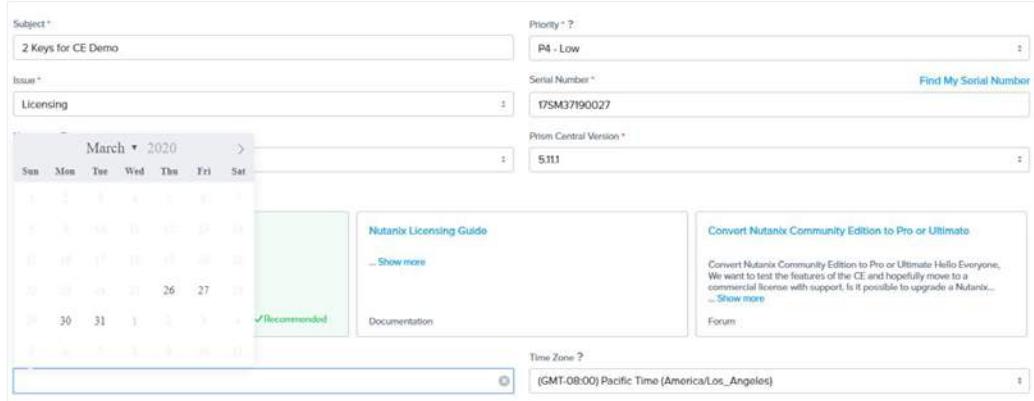

Cada vez que se programa un caso, ya sea por el parte del cliente o del soporte de Nutanix, se envía un mensaje de correo electrónico al punto de contacto del cliente establecido en el caso de soporte. A continuación se muestra un ejemplo de correo electrónico de notificación:

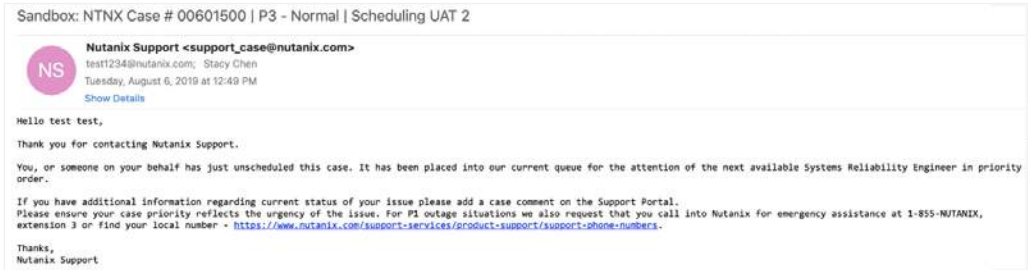

#### 11.6 Escalar un caso de soporte

Puede escalar un caso de soporte en cualquier momento a través del portal de soporte seleccionando su caso y haciendo clic en "Escalate". Alternativamente, puede ponerse en contacto con su SRE o pedir una conversación con el gerente de soporte de su región. Los escalados de casos de soporte ocurren porque sus expectativas de resolución de un problema no se ajustan al plan de acción detallado y a los plazos según el proceso de resolución normal.

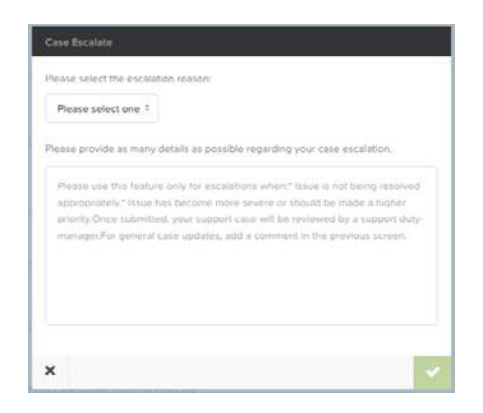

En cualquier caso, el problema se escala a la gestión del equipo global de soporte técnico . El gerente que asume el escalado crea un grupo de trabajo formado por los recursos necesarios de soporte técnico, ingeniería, control de calidad y gestión de productos, y formula un plan de acción para abordar el problema.

A continuación, este plan de acción es compartido con usted, las siguientes actualizaciones del plan planificadas, y los hitos determinados, y se busca un acuerdo sobre los criterios de cierre del escalado. Se le irá informando sobre el progreso acordado, hasta la resolución del problema.

#### 11.7 Resolver y cerrar un caso de soporte

Un caso se cierra cuando usted confirma que se ha alcanzado una resolución, o si no hemos recibido noticias suyas pasadas dos semanas de la solicitud de información y hemos realizado múltiples intentos de ponernos en contacto con usted durante este período. Un caso también puede cerrarse sin resolución final, con el reconocimiento y el acuerdo por su parte.

#### Encuestas de satisfacción de cliente

Después de cerrar un caso de soporte, le invitaremos por correo electrónico a completar una breve encuesta sobre su experiencia. Sus comentarios son una forma valiosa de medir hasta qué punto el equipo global de servicio técnico está cumpliendo con sus expectativas. Las encuestas de satisfacción de cliente le dan la oportunidad de ofrecernos información muy valiosa para ayudar a mejorar nuestras interacciones con usted, así como cualquier sugerencia de mejora del producto.

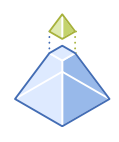

## 12. POLÍTICA DE FIN DE VIDA ÚTIL DEL SOFTWARE (EOL), CONTROL DE VERSIONES DE NUTANIX Y MATRIZ DE COMPATIBILIDAD

Nos comprometemos a proporcionar a nuestros clientes productos sostenibles y de alta calidad. La constante evolución de la tecnología conlleva la necesidad de introducir nuevos productos e integraciones y retirar productos más antiguos. Con este fin, proporcionamos una política de fin de vida útil (EOL) para que nuestros clientes y partners comprendan nuestros ciclos de lanzamiento y soporte de productos y cómo estos se relacionan con la compatibilidad de hardware para plataformas de hardware en nuestra lista de compatibilidad de hardware. Esta política de fin de vida útil solo se refiere a clientes con un contrato de soporte activo y válido ("Soporte") <https://www.nutanix.com/support-services/product-support/policies>

### 12.1 Política de soporte extendida

El soporte extendido es un producto extraordinario que extiende el plazo estándar de soporte de un máximo de 5 a 7 años, siempre que el plazo esté dentro del fin de vida útil de la plataforma de hardware. Cuando un cliente adquiera el soporte extendido, Nutanix proporcionará un subconjunto de los servicios descritos en la guía de soporte estándar. Durante el período de soporte extendido (años 6 y 7 del soporte), Nutanix no tiene la obligación de proporcionar otras actualizaciones o mejoras de la versión del software.

El lanzamiento del producto de software (AOS) de Nutanix y la hoja de ruta de mantenimiento impulsan el soporte extendido con pruebas en plataformas OEM promovidas por el lanzamiento de la Plataforma. Que un proveedor OEM amplíe el soporte de hardware más allá del fin de vida útil no implica que Nutanix extienda automáticamente las pruebas de productos de software en plataformas OEM más allá del fin de vida útil.

### 12.2 Política de hardware y software de terceros

Nutanix tiene la siguiente política con respecto al uso de componentes de terceros dentro de sus dispositivos:

a. Si un cliente utiliza un componente de terceros en un dispositivo Nutanix y se detecta un error debido al uso de este componente de terceros, entonces el servicio de soporte y garantía puede ser suspendido a discreción de Nutanix.

- b. Si se determina que el error del producto no está relacionado con el uso de componentes de terceros, entonces Nutanix continuará ofreciendo soporte al cliente según nuestras políticas de soporte estándar.
- c. En ningún momento se proporcionará soporte de hardware RMA en componentes de terceros. Si se reemplaza el hardware y se determina que el error fue causado por la instalación de un componente de terceros, Nutanix se reserva el derecho de cobrar tarifas razonables por el tiempo y material del servicio prestado.

### 12.3 Política de autorización de devolución de material

Para recibir componentes de repuesto para material defectuoso, es necesario ponerse en contacto con el soporte de Nutanix. Los productos y componentes de reemplazo se envían a los usuarios finales y revendedores de valor añadido (VAR) basados en las instrucciones de envío generadas por el personal de soporte de Nutanix. Todos los componentes de repuesto se suministran desde centros de distribución de partes de Nutanix. Los productos y componentes Nutanix que se encuentren cubiertos por los términos y condiciones de las garantías limitadas de Nutanix ("productos cubiertos") y que se devuelvan a Nutanix deben estar previamente autorizados por Nutanix con un número de RMA marcado en el exterior del paquete y enviado con prepago, asegurado y empaquetado adecuadamente para un envío seguro. El departamento de recepción de Nutanix o su partner de reparación designado solo aceptará paquetes con números RMA escritos en el exterior de la caja de envío y/o los albaranes de envío correspondientes. Todos los demás paquetes serán rechazados.

Soporte al usuario final: Una vez que el personal de soporte de Nutanix ha determinado que se necesita reemplazar un componente, se enviará un reemplazo. El usuario final recibirá un número de envío, que también hará de número RMA. Nutanix será responsable de todos los costes de envío de productos o componentes cubiertos devueltos siempre y cuando el cliente utilice el servicio de mensajería designado por Nutanix.

Soporte de revendedor de valor añadido (VAR): Una vez que un VAR haya determinado que hay un componente defectuoso en en una de las localizaciones de su cliente, se proporcionará un reemplazo de su inventario de repuestos, si está disponible. A continuación, el VAR se pondrá en contacto con el soporte de Nutanix y solicitará un reemplazo. Entonces se enviará un producto o componente de reemplazo al VAR antes de recibir el producto defectuoso. El VAR recibirá un número de envío, que también hará de número RMA. El VAR será responsable de devolver el producto defectuoso en los siguientes diez (10) días hábiles y de todos los cargos de envío de productos cubiertos devueltos.

Incumplimiento: Los componentes no recibidos por Nutanix o su partner de reparación designado en los siguientes quince (15) días naturales de envío serán facturados a la parte correspondiente (ya sea el usuario final o el VAR) al precio actual de Nutanix.

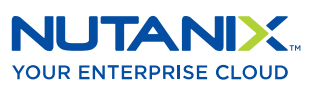

[info@nutanix.com](mailto:info%40nutanix.com?subject=) | [www.nutanix.com](http://www.nutanix.com) | state [@nutanix](https://twitter.com/nutanix)

Nutanix hace que la infraestructura sea invisible, permitiendo que los departamentos de TI se centren en las aplicaciones y servicios que impulsan sus negocios. El sistema operativo Nutanix Enterprise Cloud aprovecha la ingeniería web-scale y el hardware común de centro de datos para combinar de forma nativa el procesamiento, la virtualización y el almacenamiento en una solución resistente y definida por software con una eficiente inteligencia artificial. El resultado es un rendimiento predecible, un consumo de infraestructura similar al de la nube, una seguridad robusta y una movilidad fluida para una amplia gama de aplicaciones empresariales. Para obtener más información, visite [www.nutanix.com](http://www.nutanix.com) o síganos en [Twitter @nutanix](https://twitter.com/nutanix).